# **Ambiente de Colaboração Imersivo com Utilização de Dispositivos de Interfaces Naturais**

Pedro M. Kayatt Romero Tori Ricardo Nakamura

Escola Politécnica da Universidade de São Paulo, Brazil

## **Abstract**

The launches of new Head-Mounted Displays (HMD) with high definition screen and low latency, added to motion capture cameras able to object recognition, both low-coast devices, has brought back Virtual Reality researches in evidence. Using these technologies with Natural User Interfaces, we can handle virtual objects using our bodies as controls and be virtually present into a virtual world. Linking it to a network protocol, we have created an experiment that empower the interaction into a virtual environment controlling a chess table in a bucolic beach house, and not alone.

**Keywords:** unity3d; virtual reality; network collaboration; perceptual computation; NUIs; natural user interfaces; head mount display; HMD

### **Authors' contact:**

{pedro kayatt,ricardo.nakamura,romero.tori}@usp.br

### **Resumo**

O advento de novos Head-Mounted Displays (HMD) com telas de alta definição e baixa latência, em conjunto com câmeras capazes de capturar movimentos e reconhecer objetos, ambos de baixo custo, voltou a aquecer o interesse da área de Realidade Virtual. Utilizando estas novas tecnologias e Interfaces Naturais (NUIs) podemos manipular objetos utilizando nossos corpos como controle e observar um mundo virtual como de dentro dele. Somados ainda a uma interface de rede, criamos um experimento que permite a interação em um ambiente virtual controlando um tabuleiro de xadrez em uma bucólica casa de beira de praia, com direito a visitantes pela rede.

Palavras chaves: unity3d; realidade virtual; interação em rede; computação perceptiva; NUIs; interfaces naturais; head mount display; HMD

### **Contatos dos autores:**

{pedro kayatt,ricardo.nakamura,romero.tori}@usp.br

### **1. INTRODUÇÃO**

O lançamento do Oculus VR™ com sua campanha no Kickstarter, sendo o segundo projeto que mais arrecadou de toda a área de Ciência e Tecnologia [1], fez o mundo inteiro focar (talvez novamente) nas imensas possiblidades da Realidade Virtual e seu uso cotidiano.

Com o projeto de um Head Mounted Display que possui mais de 110 graus de FOV (Field of View)[2] e um preço de mercado objetivando o consumidor popular (por volta de 200USD em sua versão final e apenas 300USD a versão protótipo disponível para desenvolvedores [3]) incitaram toda uma comunidade de modders [4] (pessoas que alteram conteúdos de jogos e aplicativos através de formas não necessariamente oficiais) a produzirem novos materiais e a experimentarem diversas abordagens com tal peça de tecnologia.

Por outro lado, temos o Microsoft Kinect [5], utilizando sensores infravermelhos e permitindo que interfaces naturais sejam utilizadas para o controle de jogos, incialmente no Xbox, porém também sendo utilizado por diversos *modders* para utilização em aplicativos e diversas pesquisas, resultando finalmente em diversos Kits de desenvolvimento [6] (incluindo um oficial da Microsoft).

Agora uma segunda geração de câmeras de captura de movimentos está surgindo, entre elas a Intel em conjunto com a empresa Creative desenvolveram o Intel Perceptual SDK, que é composto por um software desenvolvido pela Intel e uma câmera, também conhecida como Senz3D ou Creative Interactive Gesture Camera. Tal avanço tecnológico diminuiu os principais pontos fracos da antiga geração que eram: Tempo de resposta e Resolução [7].

Apesar de grandes avanços em ambas tecnologias ainda é escasso o número de projetos que integrem tais em ambientes imersivos. Aliada à grande aceitação, tanto de mercado quanto na área de pesquisas, do motor de jogos Unity 3D [8]. Este artigo apresenta um experimento permite não só criar um ambiente ainda mais imersivo, colocando partes reais do corpo dentro do ambiente virtual através da captação com a Intel Perceptual Camera, como também possibilita que estas interações sejam compartilhadas através de uma conexão de rede.

Como objetivo final, temos a demonstração de um jogo de xadrez sendo manipulado com as mãos rastreadas pela Intel Perceptual Camera e observadas através do Oculus VR e sendo compartilhado pela rede com outro computador rodando a mesma aplicação.

## **2. METODOLOGIA E MATERIAIS**

## *A. Materiais*

- o Computador com Windows 7/8 e Placa de Vídeo Dedicada
- o Unity3D Pro (Versão Gratuita não funciona com a Extensão do Oculus VR™)
	- o Possui versão PRO de teste por 30 dias.
- o Oculus VR™ Versão Desenvolvedor
- o Intel Perceptual Camera (ou Creative Senz3D)
- o SoftKinect IISU MiddleWare
- o Versão FREE após cadastro.
- o 3D Camera Mount for Oculus VR™

## *B. Metodologia*

O trabalho foi efetuado em várias etapas, primeiro familiarizando-se com o kit de desenvolvimento do Oculus VR™ no ambiente da Unity3D, para tal utilizamos o demo chamado de Oculus Tuscany Demo[9]. Neste demo é possível interagir com uma casa em um ambiente bucólico a beira mar.

A interface é muito simples e direta, basta substituir a câmera padrão da Unity3D e adicionar um OVRCamera (Esquerdo e direito). Em geral existem *prefabs* [objetos prédefinidos quer contém especificações únicas] já criados que facilitam a importação e a utilização do OVR para o uso em primeira pessoa (posição da câmera que simula a situação da visão do personagem controlado), com os controles já definidos, incluindo definição de movimento quando utilizando o Controle do Xbox360, o que é altamente recomendado.

A segunda etapa consistiu-se na análise das tecnologias que permitiam a criação de uma mão em um ambiente virtual se utilizando da Intel Perceptual Camera. Nossa primeira opção foi a Intel Skeletal Hand Tracking [10].

Após uma pesquisa encontramos uma outra opção, o Middleware SoftKinectic IISU, que fora utilizado no desenvolvimento de um suporte que permite encaixar a Intel Perceptual Camera no Oculus VR™ [11], conforme indicamos na Figura 1.

Não obstante, tivemos a nossa disposição uma impressora 3D que nos possibilitou imprimir os modelos .STL que detinham as informações para a impressão do suporte da câmera que encaixa perfeitamente nos óculos.

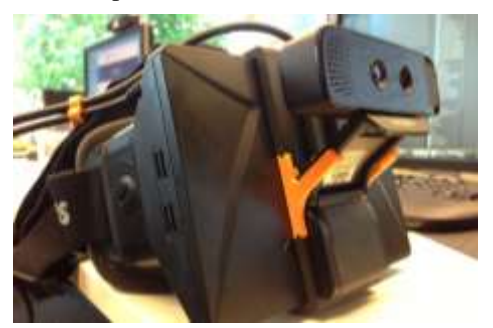

Figura 1- Suporte para camera de profundidade

Concluídas as duas primeiras etapas, iniciamos uma terceira visado a primeira integração. Agora a cena "Tuscany" da Unity3D que antes possuía apenas a modificação para interpretar a utilização do Oculus VR™ foi alterada de forma com que o usuário pudesse ver suas próprias mãos.

A esta cena, então, foi adicionado um modelo de um tabuleiro de Xadrez no qual foram alteradas algumas peças para a adição de um Script de Colisão e capacidade de "Pegar", para que nossas mãos virtuais pudesse manipular estas peças no tabuleiro.

Em uma quarta e última etapa foi criado um novo GameObject (instancia de Objetos da Unity3D) e neste fora adicionado um script denominado NetworkManager. O propósito de tal código é permitir a conexão de rede entre servidor e clientes, para tal ele cria uma simples interface (Unity GUI) onde o usuário deve selecionar o que deseja ser, servidor ou cliente.

Alguns parâmetros são variáveis publicas deste script, em especifico a porta que será utilizada na conexão e o IP descrito do servidor ( o qual deve ser verificado na máquina que está executando o aplicativo com o Oculus VR™ e a Intel Perceptual Camera).

Finalmente, é necessário adicionar um script especifico, NetworkView, com a opção "Reliable Data" ativa, em cada objeto que se deseja manipular e ter sua posição transmitida para todos os clientes do servidor [13].

### **3. RESULTADOS E CONCLUSÕES**

A Intel Skeletal Hand Tracking apesar de ser uma biblioteca oficial ainda se encontra em estado experimental, e em nossos experimentos se demonstrou demasiadamente instável.

Um problema que ocorria ocasionalmente era a perda do rastreamento dos dedos do usuário, o que criava um comportamento anormal dos dedos do modelo, os quais conseguiam obter posições "inumanas" e acabamos deixando de lado tal tecnologia.

Enquanto o Intel Skeletal Hand Tracking Library buscava aproximar um modelo de mão a características rastreadas através da câmera, a abordagem utilizada no SoftKinectic IISU é a da criação de uma *Mesh* [12] dinâmica que obtém os dados da mão e utiliza um filtro especifico criando um modelo para cada mão que é praticamente uma foto (ou vídeo) tridimensional de sua mão, podemos ver o resultado na Figura 2.

Como conclusão deste projeto foi possível analisar a integração de diversas tecnologias inovadoras recém lançadas com o propósito de aumentar a sensação de imersão à uma realidade virtual, estudo o qual ainda deve-se uma análise mais profunda e com dados mais precisos. Além disso ficou clara a grande contribuição à comunidade de ferramentas como o SoftKinectic IISU e ao motor gráfico Unity3D que aceleraram o desenvolvimento do projeto e tornaram possível de forma simples efetuar complicadas lógicas como a conexão clienteservidor.

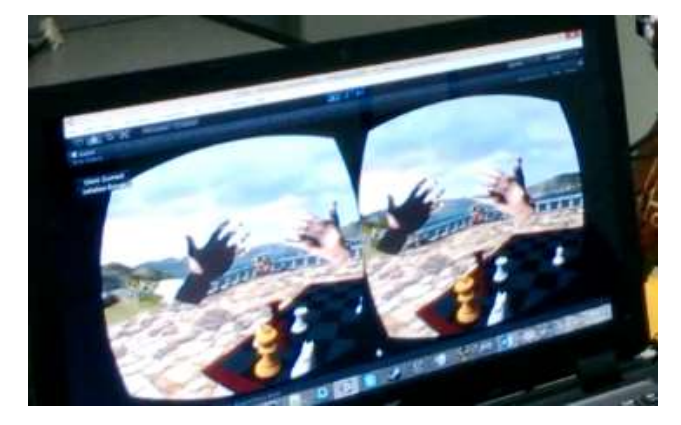

Figura 2 - Cena com a vista conforme usuário do OculusVR™

Também constatamos que os modelos geométricos de rastreamento de mão não estão eficientes o suficiente, porém através de alternativas foi possível criar um modelo (não geométrico) que foi satisfatório para a experiência do usuário.

Devido a grande imersão do Oculus VR™ e a utilização das mãos como agentes ativos do mundo virtual existe uma dificuldade na locomoção (a qual pode ser feita por Controles de Jogo ou Teclado). Acreditamos que o uso de tecnologias como a Virtuix Omni [14] (uma esteira multidirecional) poderiam sanar estas dificuldades.

Lembramos que estas tecnologias ainda estão em desenvolvimento, sendo kits de desenvolvimento tanto em hardware quanto em software, longe dos testes e usos de luvas tridimensionais e antigos sistemas de rastreamento, apesar disso ainda vislumbramos um tempo de resposta imperceptível e confiabilidade aceitável.

Podemos também ressaltar que para a execução do aplicativo é indicado um computador que possua especificações altas, como 8GB RAM e placa de vídeo dedicada superior a Nvidia 640 GT, pois quanto menor a taxa de quadros, maior a probabilidade de enjoos com o Oculus VR™.

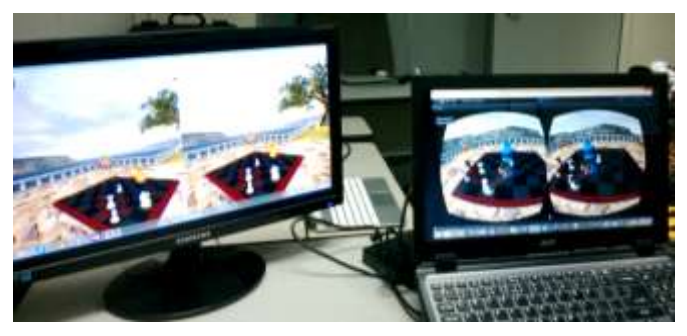

Figura 3 – Ambiente de execução do experimento.

 Também sugerimos que o trabalho possa ser estendido através da inclusão de Avatares para cada cliente, e se possível o rastreamento de suas posições através de uma segunda

câmera, criando assim então um ambiente mais vivo e interessante para as atividades colaborativas.

 Testes com usuários estão marcados para podermos elaborar um trabalho mais estatístico e com *feedbacks* mais preciso sobre a sensação de imersão e até mesmo a precisão de controles.

### **AGRADECIMENTOS**

Agradecimentos à CAPES, CNPq e FAPESP.

#### REFERÊNCIAS

- [1] Discovery Project Kickstarter https://www.kickstarter.com/discover/advanced?category\_id=16 &sort=most\_funded
- [2] Boas, Yuri Antonio Gonçalves Vilas. "Overview of Virtual Reality Technologies."
- Firth, Niall. "First wave of virtual reality games will let you live the dream." New Scientist 218.2922 (2013): 19-20.
- [4] Scacchi, Walt. "Computer game mods, modders, modding, and the mod scene." First Monday 15.5 (2010).
- [5] Zhang, Zhengyou. "Microsoft kinect sensor and its effect." Multimedia, IEEE 19.2 (2012): 4-10.
- [6] Kawamoto ALS; SILVA, FSC da Silva "Utilização de Dispositivos de Interfaces Naturais de Usuário em Aplicações de Realidade Aumentada" Tendências e Técnicas em Realidade Virtual e Aumentada, v. 3, p. 75-88, maio/2013
- Shaw, Lucy, Daryl Preece, and Halina Rubinsztein-Dunlop. "Kinect the dots: 3D control of optical tweezers." *Journal of Optics* 15.7 (2013): 075303.
- Wang, Sa, et al. "A new method of virtual reality based on Unity3D."*Geoinformatics, 2010 18th International Conference on*. IEEE, 2010.
- [9] Sixsensetuscanydemo | Sixsense, 2003 http://sixense.com/sixensestudios/sixensetuscanydemo
- [10] The Intel® Skeletal Hand Tracking Library Experimental Release, 2013 http://software.intel.com/en-us/articles/the-intelskeletal-hand-tracking-library-experimental-release
- [11] 3D Camera mount for Oculus Rift, 2013 http://www.thingiverse.com/thing:125484
- [12] Coleca, Foti, Thomas Martinetz, and Erhardt Barth. "Gesture Interfaces with Depth Sensors." *Time-of-Flight and Depth Imaging. Sensors, Algorithms, and Applications*. Springer Berlin Heidelberg, 2013. 207-227.
- [13] Unity game development M2H, 2013 http://www m2h nl/unity/
- [14] Virtuix Omni http://www.virtuix.com/